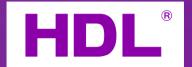

# Functions of Buspro Gateway (HomeKit Version)

Product Name: Buspro Gateway

Product Number: MGWIP.430

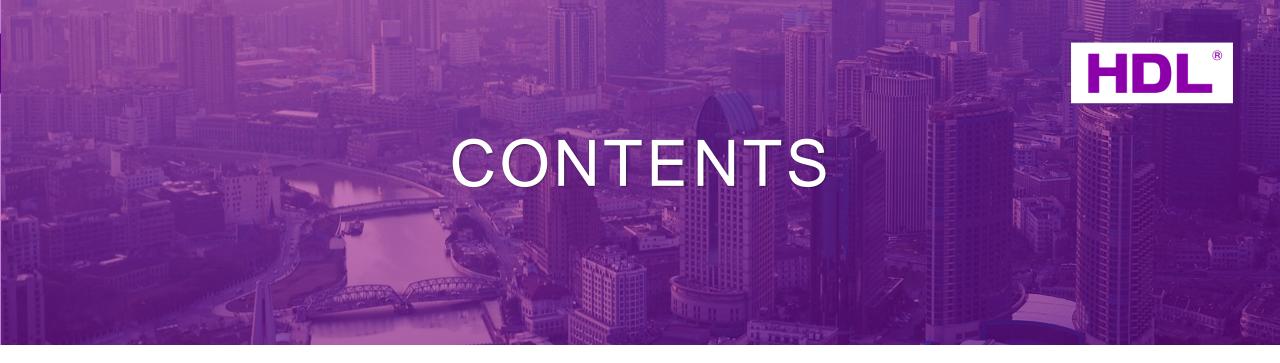

01

HomeKit

Introduction

02

**Functions** 

03

Instructions

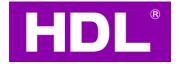

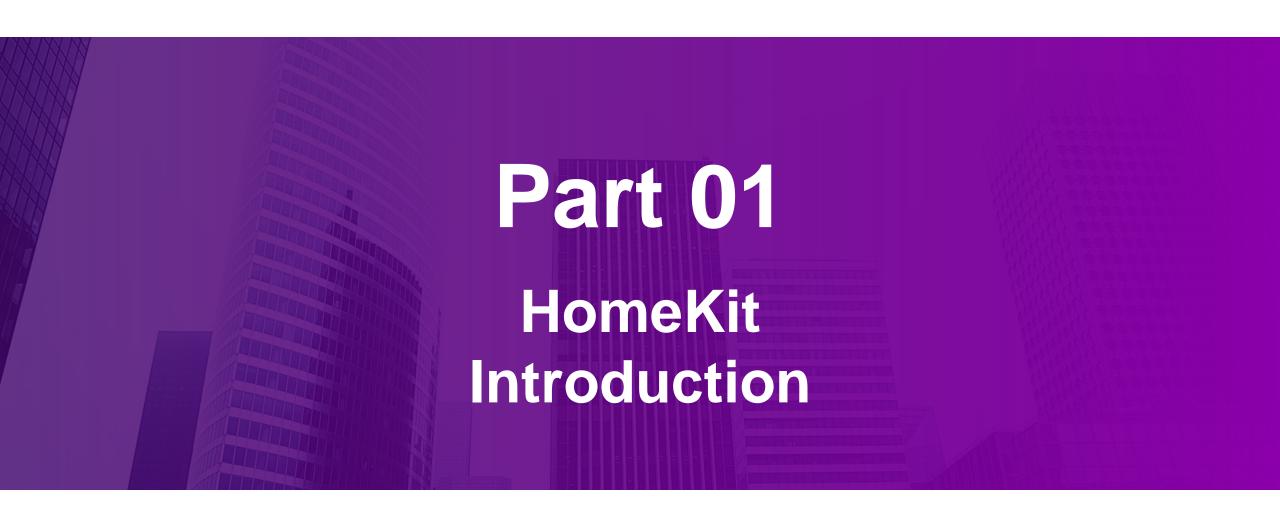

#### 1.1What is HomeKit

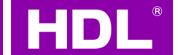

#### HomeKit is a smart home platform released by Apple in 2014.

"Apple Dictionary" defines it as a set of software development tools launched by Apple. Apps created with HomeKit allow you to control connected accessories in your home (such as lights, locks, or heating and cooling) from Apple devices.

This definition indicates that the essence of HomeKit is actually a "development kit". It contains many parts that are often referred to as HomeKit, including:

HomeKit framework on iOS and other systems

HomeKit Access Protocol (hereinafter referred to as HAP protocol) adopted by smart home devices

HomeKit Accessory Development Kit

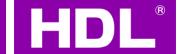

Multiple HomeKit related sections listed on the Apple developer website

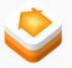

#### **Developing with HomeKit**

Whether you're an app developer, smart home enthusiast, or manufacturer, you can learn how to use HomeKit to create apps and accessories for the home.

#### Apps

Learn how iOS, iPadOS, tvOS, and watchOS apps seamlessly integrate with HomeKit accessories.

- HomeKit Framework
- Human Interface Guidelines
- HomeKit Videos
- HomeKit Forums

#### Accessories

Learn and explore how to create accessories for your home using the HomeKit Accessory Protocol.

- </> HomeKit Open Source ADK
  - To prototype noncommercial accessories
- HomeKit Accessory Protocol Specification
  - Noncommercial version\*
- HomeKit Accessory FAQs

With the above definition, it is not difficult to understand the true meaning of the official certification of "Works with Apple HomeKit", indicating that this device is compatible with HomeKit and can interact with other HomeKit compatible software and hardware.

## 1.2How HomeKit Home Hub Works

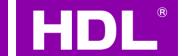

HomeKit home hub is another very special presence of HomeKit—

In other smart home platforms, servers or gateways are commonly used to assume functions such as automation and remote access.

Cloud automation features are flexible, but they rely heavily on Internet access, and may pose security and privacy risks;

Although the Internet of Things gateway is located locally, its performance is limited. It is difficult to bear complex logic, and it often does not support parallel processing of multiple automation, easily becoming a "bottleneck" in automation performance.

HomeKit has innovatively adopted a "Home Hub" as an automation device. The home hub is located within the same LAN, and HTTP requests have only millisecond level latency. Even the A8 chip a few years ago still has crushing performance compared to chips used in other smart home devices, without worrying about parallel and complex logic issues. As the operation system has the same chip, the HomeKit home hub even supports highly free automation solutions such as "Shortcuts.".

## 1.2 How HomeKit Home Hub Works

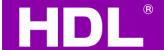

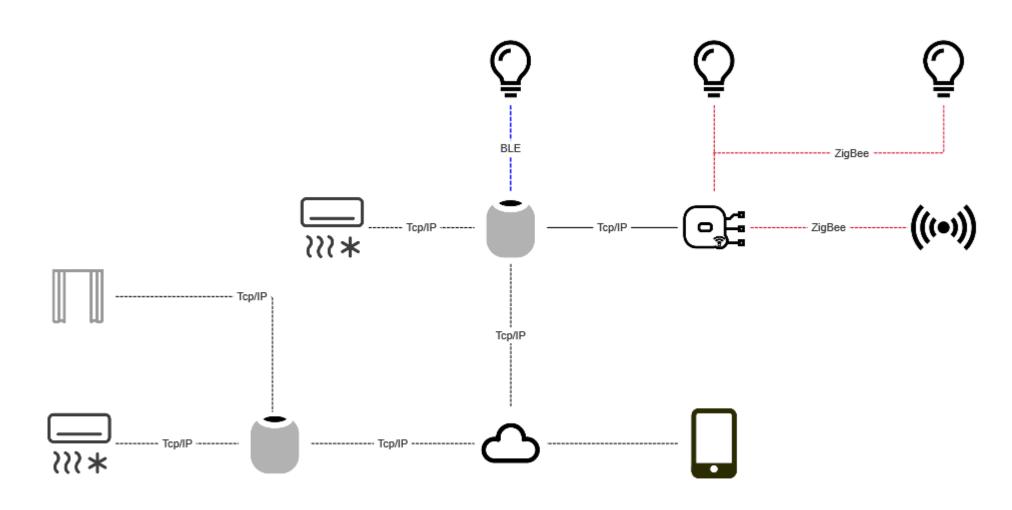

#### 1.2 How HomeKit Home Hub Works

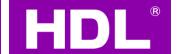

The Home Hub is also the "Internet gateway" for all HomeKit devices. If personal terminals such as iPhones are not in the same LAN, they will first connect to the Home Hub through iCloud and remotely access them through the Home Hub. Point-to-point encryption sessions are established between Home Hubs and HomeKit devices, as well as between Home Hubs and personal terminals. Although iCloud may perform secondary encryption, it cannot obtain the truly transmitted information, which can be said to be a design that maximizes security.

Devices involved: HomePod mini, HomePod, Apple TV (fourth generation or later)

Ipad (no longer supported on iOS 16 systems)

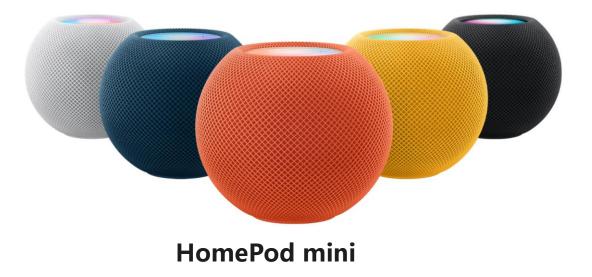

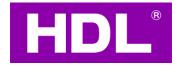

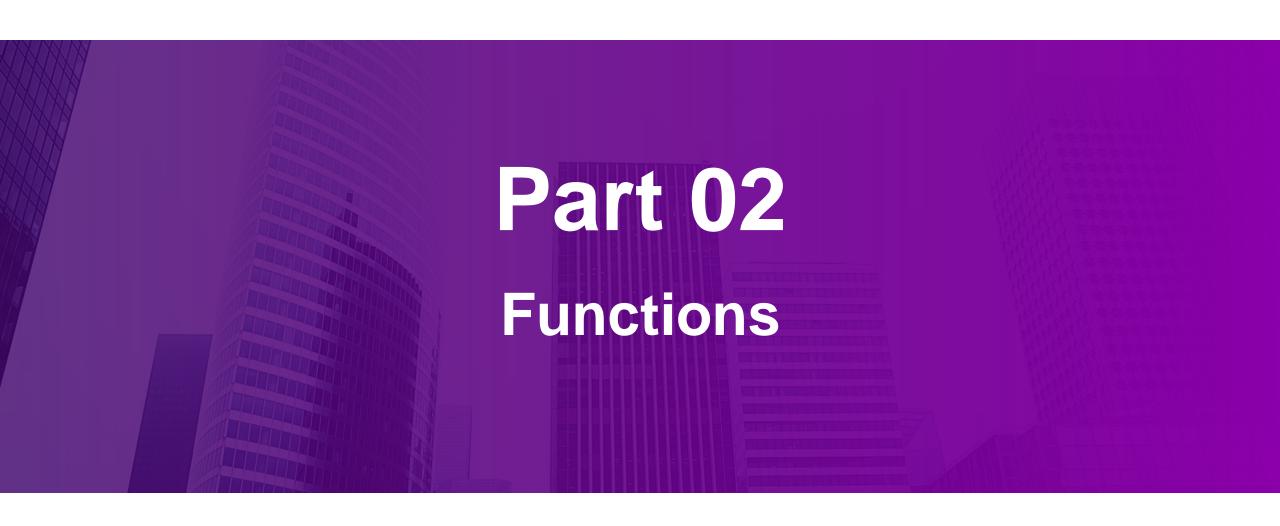

## 2.1 Project Backgroud

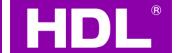

In order to access the company's wired buspro system to the Apple ecosystem, and then use the iPhone's "Home" app and Siri to control system devices.

Functions originally applied for certification: lighting, curtain motor, air conditioning control.

Apple want to obtain real-time air conditioning status and temperature feedback from our Buspro air conditioning module(MAC01.431) . However, it is a controller, so it does not have such functions . Then, we only used dimmers and curtains as sub device function authentication.

Functions currently supported by certification: switch, dimming, CCT, RGB, curtain motor, curtain panel (Apple only support open and close )

Support commissioning software startup function: air conditioning

## 2.2 Production Describtion

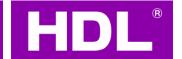

| No. | Name           | Parameter          | Protocol | Model No. | Product ID |
|-----|----------------|--------------------|----------|-----------|------------|
| 1   | Buspro Gateway | Support<br>HomeKit | Buspro   | MGWIP.430 | 309010375  |

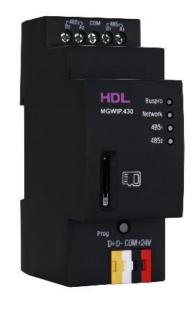

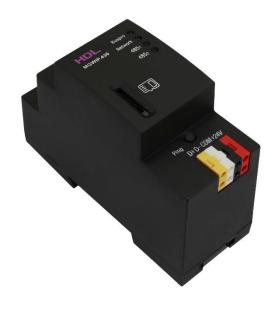

# 2.3 Product Certification Peripheral Description

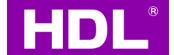

| No. | Name                                              | version            | Protocal | Model No.           | Product ID |
|-----|---------------------------------------------------|--------------------|----------|---------------------|------------|
| 1   | 6CH 1A Trailing<br>Edge Dimming<br>Actuator       | V04.14U_1911<br>21 | Buspro   | HDL-<br>MDT0601.433 | 305020010  |
| 2   | Buspro Curtain<br>Motor (220V<br>AC_with adapter) | V04.01U_2005<br>06 | Buspro   | HDL-<br>MWM65B.20   | 307010027  |

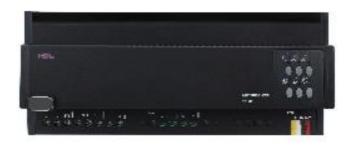

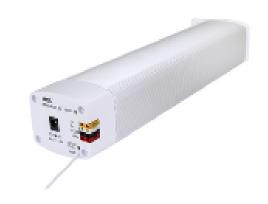

# 2.4 Topology

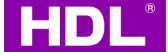

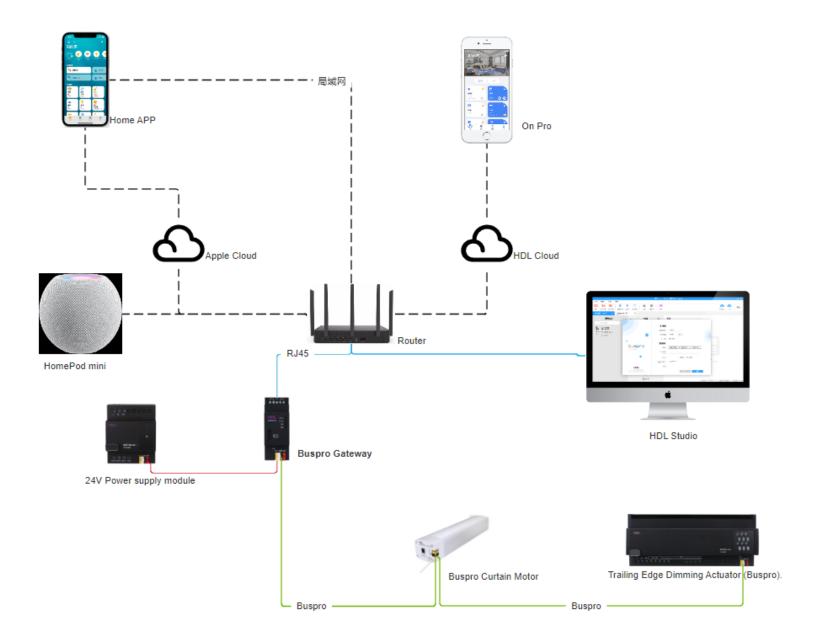

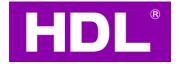

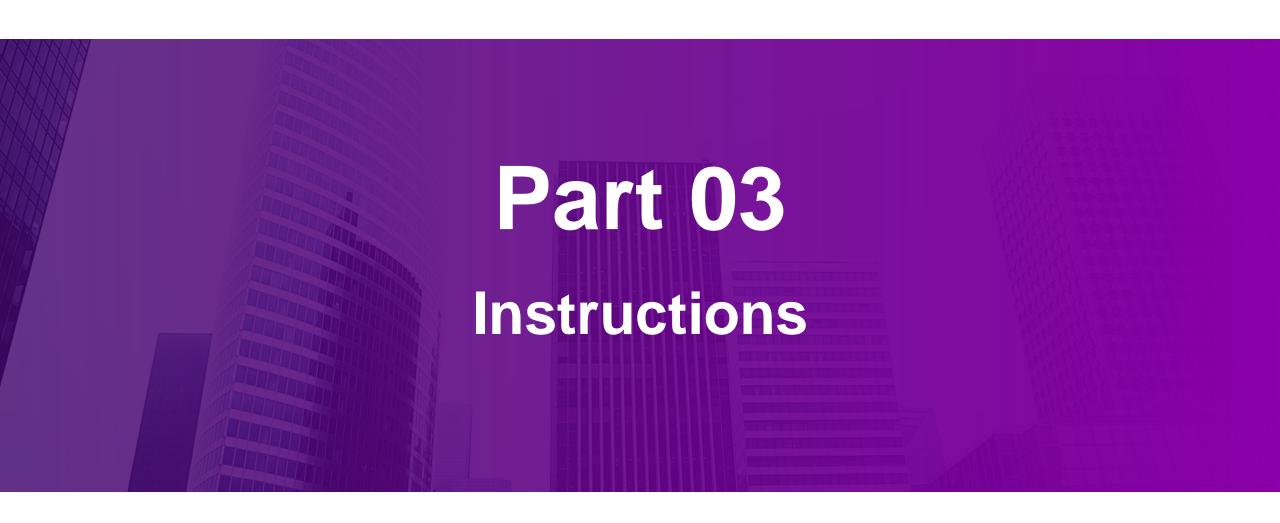

## 3.1 How to use it

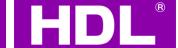

Use HDL Studio to do Commission Make sure
OnPro
can control
devices

Make sure
Iphone and
gatway in the
same
Network

Open[Home]
App to Scan
the QR code
on the side of
the buspro
gateway

Assign region and make remark for functions

Devices can be controlled by On Pro and Home App

## 3.1 Enable AC Function in Studio

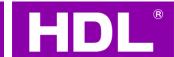

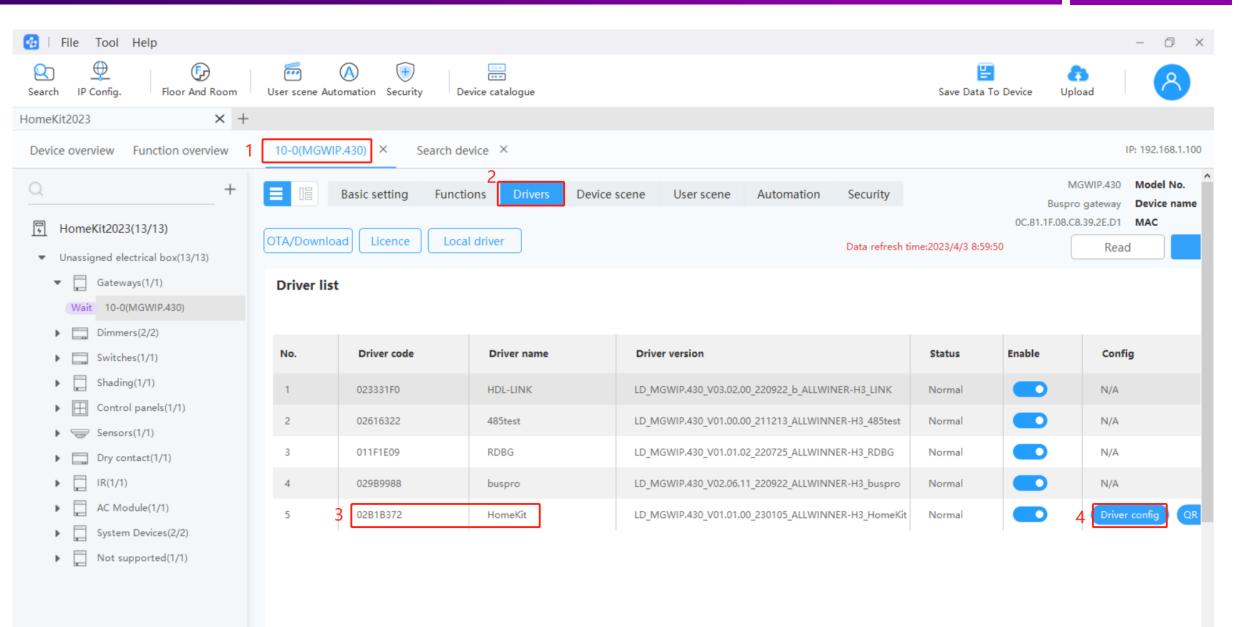

## 3.1Enable AC Function in Studio

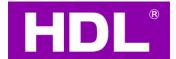

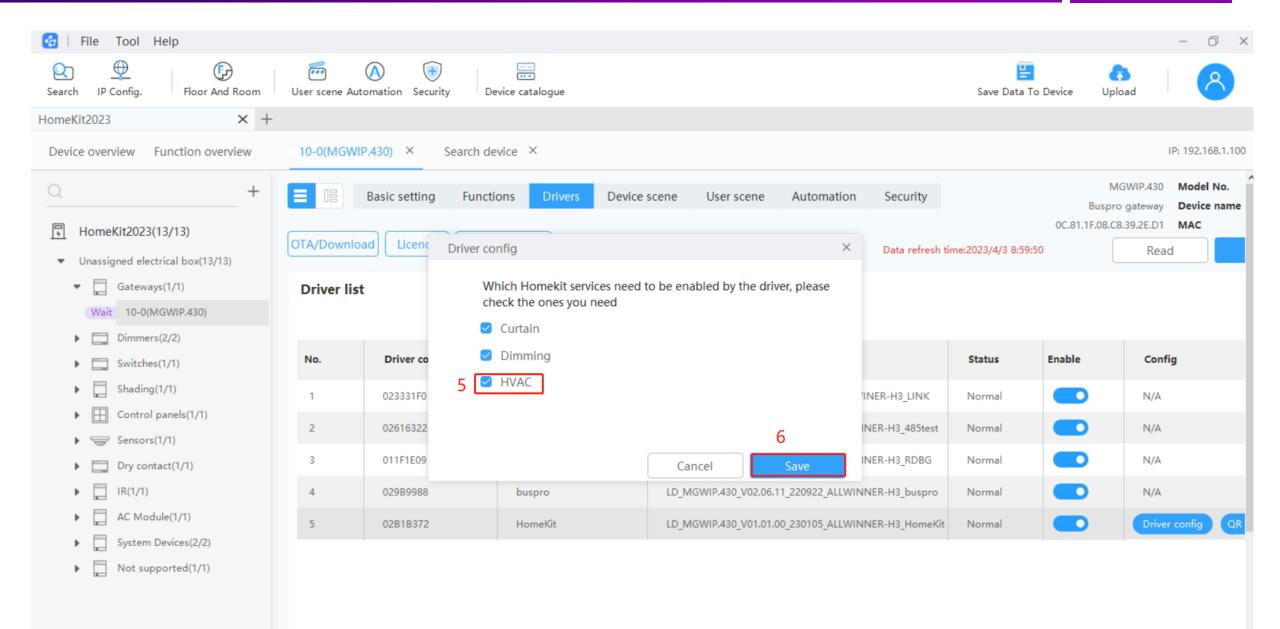

## 3.1View QR Code in Studio

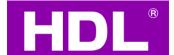

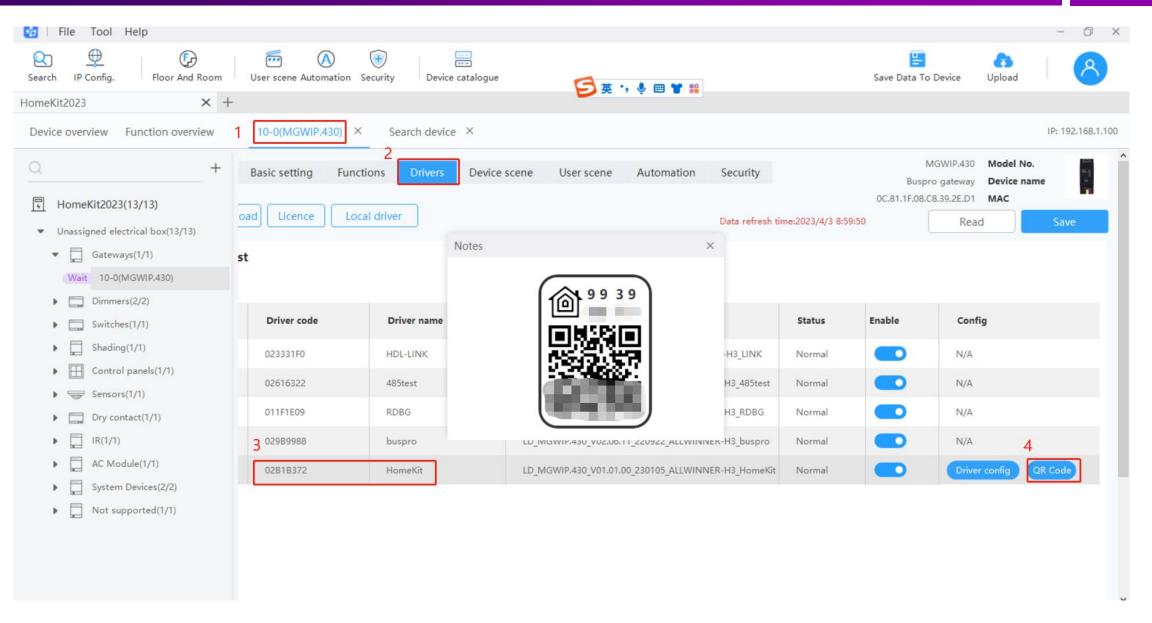

## 3.3Home APP

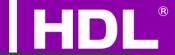

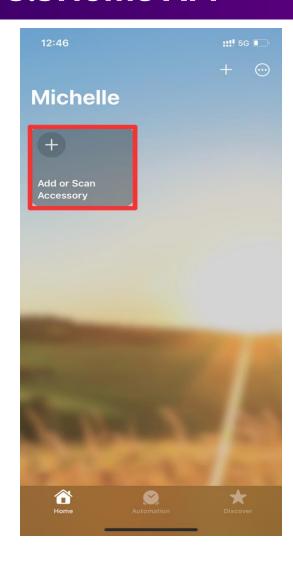

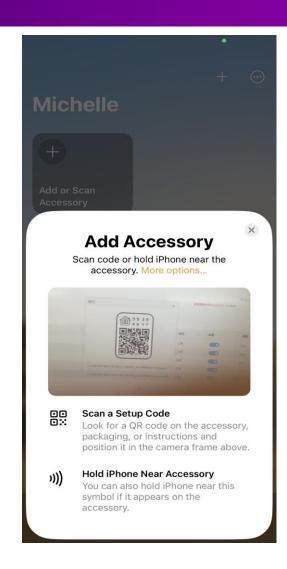

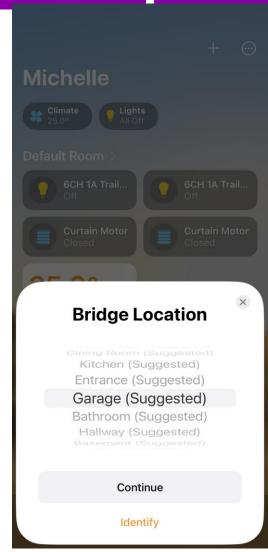

Add or Accessory

Scan QR Code

Locate the device

## 3.3 Home APP

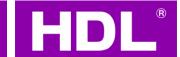

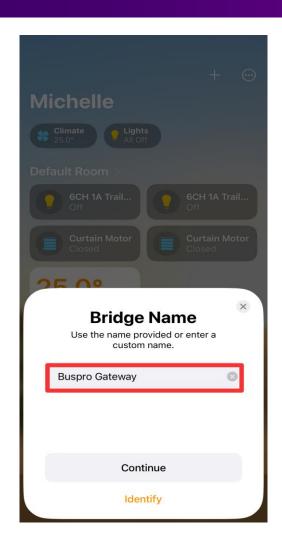

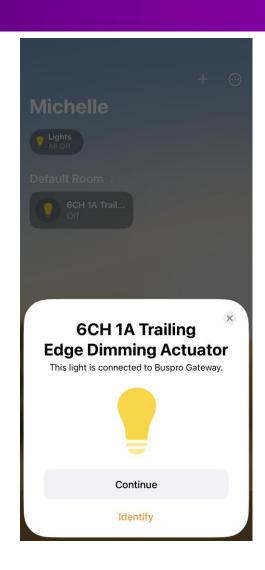

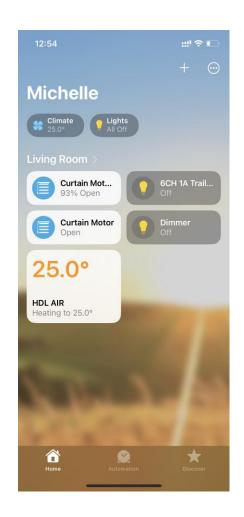

Name Device Devices will Appear

UI

## 3.4 Home APP

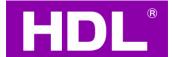

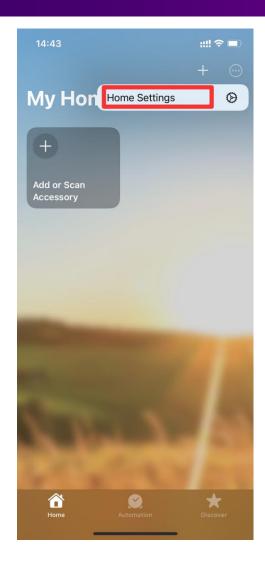

**Enter Home Settings** 

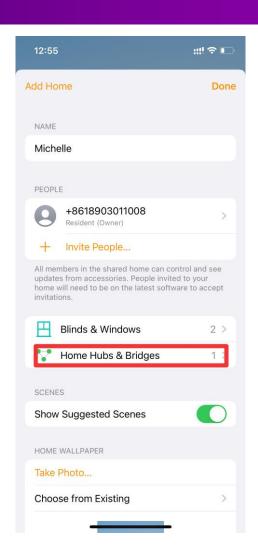

Enter Home Hubs &Bridges

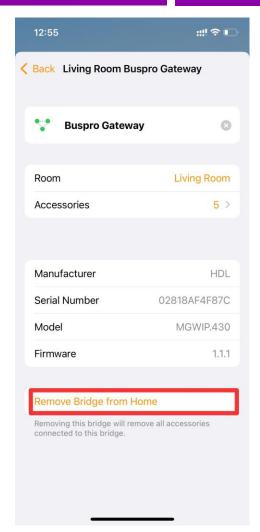

Remove Bridge from Home

## 3.5 Notifications

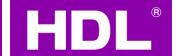

- 1. Home APP and Buspro gateway should be added in the same LAN for the first time
- 2. If you need the remote control function of Home app, you need to have Apple's home hub device, HomePod mini
- 3. Buspro gateway currently only supports dimming devices and Shading devices on the HomeKit system, as well as HDL Studio to enable the air conditioning function
- 4. When adding a home app, the dimming will be displayed as 6CH 1A Trailing Edge Dimming Actuator, Curtains will display Curtain Motor, and air conditioners will display HDL AIR, which can be modified by yourself.
- 5. The device supports control of Dali channel ,color temperature , RGB.
- 6. The device supports the curtain module, but the Home app has no pause button and can only be fully opened and closed

## 3.5 Notifications

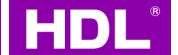

- 7. The device supports cross protocol control, but the Buspro gateway must be the master gateway
- 8. Adding a new device requires only to program in HDL Studio . After programming is completed and upgraded to On pro successfully it will automatically appear in Home App.
- 9. Each Buspro gateway (HomeKit version) will have a unique code. Buspro Gateway does not support installing HomeKit Driver.
- 10. HomeKit QR code is Displayed in HDL Studio.
- 11. After the HomeKit driver is uninstalled, the original QR code will become invalid. But HDL Studio prohibits uninstalling the driver.
- 12. unbinding of the device and HomeKit: Press and hold prog for 5-8s, that is, the unbinding is successful. Press prog again to make Prog indicator to turn green, and then can scan the code normally.
- 13. Currently, the driver version 1.1.0 supports a maximum of 100 channels. (Next version 250 channels)

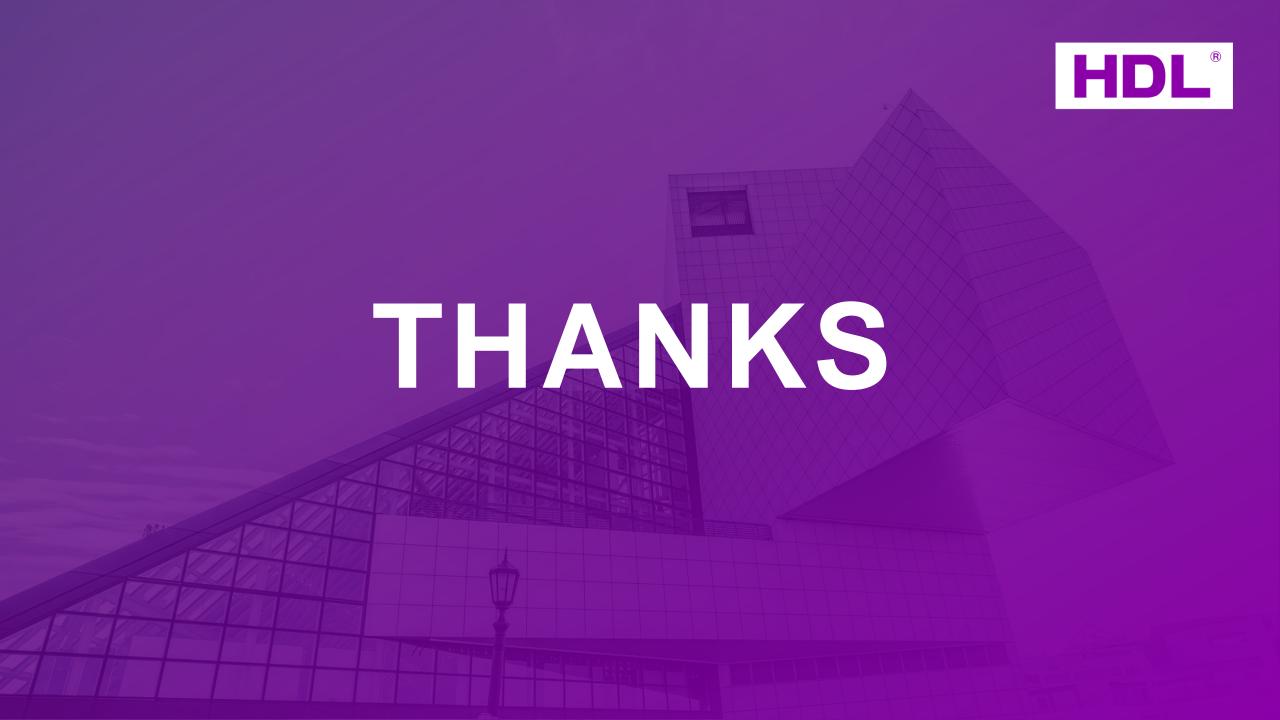